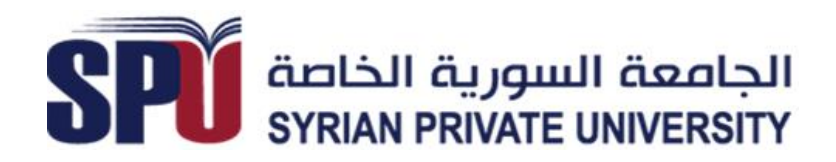

**كــلــيـــة هندسة الحاسوب والمعلوماتية واالتصاالت**

**Faculty of Computer & Informatics and Communications Engineering**

**Logic Circuits** *Dr. Eng. Hassan M. Ahmad*  EXERIBLY OF COMPRISE UNIVERSITY<br>
SYRIAN PRIVATE UNIVERSITY<br>
DR. Engl.<br>
DR. Engl.<br>
Hassan M. Ahmad<br>
Hassan Ahmad Spuedu.sy. islamo48@mail.ru

Hassan.Ahmad@spu.edu.sy, istamo48@mail.ru

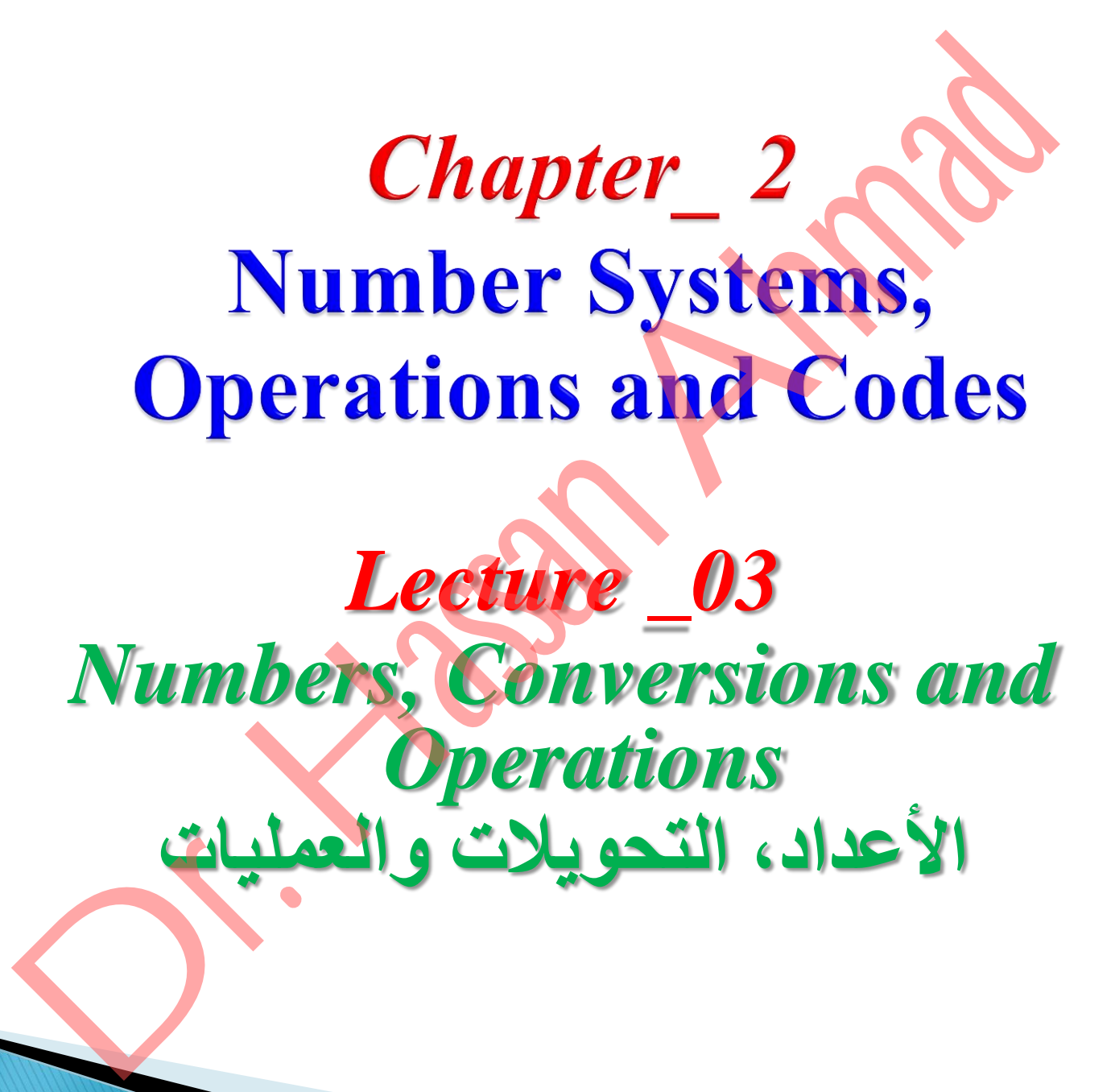

- The position of each digit in a weighted number system (المثقل/الموزون العدد نظام( is assigned a weight based on the **base** of the system.
	- The base of decimal numbers is **ten**, because only ten symbols (**0** through **9**) are used to represent any number.
- $\triangleright$  The column weights of decimal numbers are powers of ten that increase from right to left beginning with  $10^0 = 1$ :
- $\triangleright$  For fractional decimal (عشري كسري) numbers, the column weights are negative powers of ten that decrease from left to right: (**. -**Decimal point) original points of the system (<br>
the system ecause only ten symbols (0 through 9)<br>
are powers of ten that increase from<br>  $10^5 10^4 10^3 10^2 10^1 10^0$ .<br>
bers, the column weights are negative<br>
ght:  $\cdots 10^2 10^1 10^0 \cdot$ 2 1 0 1 2 3 10 10 10 10 10 10  $(0 \text{ through } 9)$ <br>s (0 through 9)<br>t increase from<br>.<br>ts are negative<br> $-1 \frac{10^{-2} 10^{-3} \cdots}{10^{-2} 10^{-3} \cdots}$ <br>of each digit  $\cdots 10^2 10^1 10^0 \cdot 10^{-1} 10^{-2} 10^{-3} \cdots$ Imbers (الأحدد المقدرية)<br>
2 1 oh digit in a weighted number system ( $\frac{1}{2}$ ) ( $\frac{1}{2}$ ) ( $\frac{1}{2}$ ) ( $\frac{1}{2}$ ) ( $\frac{1}{2}$ ) ( $\frac{1}{2}$ ) ( $\frac{1}{2}$ ) ( $\frac{1}{2}$ ) ( $\frac{1}{2}$ ) ( $\frac{1}{2}$ ) ( $\frac{1}{2}$ ) ( $\frac{1}{2}$ ) ( $\frac{1}{2}$ mbers ( $\frac{1}{2}$  and igit in a weighted number system ( $\frac{1}{2}$  and  $\frac{1}{2}$  based on the base of the system.<br>
and numbers is ten, because only ten symbols (0 through 9)<br>
ent any number.<br>
sof decimal numbers are powers **Thers** (i) digit in a weighted number system ( $\frac{1}{2}$ ) digit in a weighted number system ( $\frac{1}{2}$ ) axed on the **base** of the system.<br>
al numbers is **ten**, because only ten symbols (0 through 9)<br>
of decimal numbers a ecimal Numbers (الأحداد العشرية)<br>
sition of each digit in a weighted number system (المطالعة)<br>
med a weight based on the base of the system.<br>
base of decimal numbers is ten, because our very symbols (0 through 9)<br>
sum wei
- $\triangleright$  Decimal numbers can be expressed as the sum of the products of each digit times the column value for that digit.
	- Thus, the number 9240 can be expressed as

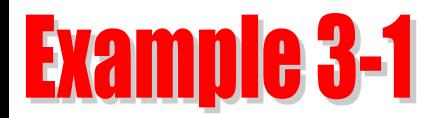

- 1. Express the decimal number 47 as a sum of the values of each digit.
- 2. Express the number 480.52 as the sum of values of each digit.

**IIIION**  $47 = (4 \times 10^1) + (7 \times 10^0)$ **Solution**  $47 = (4 \times 10^1) + (7 \times 1)$ <br>=  $(4 \times 10) + (7 \times 1)$  $= 40 + 7$  $568.23 = (5 \times 10^2) + (6 \times 10^1) + (8 \times 10^0) + (2 \times 10^{-1}) + (3 \times 10^{-2})$  $= (5 \times 100) + (6 \times 10) + (8 \times 1) + (2 \times 0.1) + (3 \times 0.01)$  $= 500 + 60 + 8 + 0.2 + 0.03$ Press the decimal number 47 as a sum of the values of each digit<br>
ress the number 480.52 as the sum of values of each digit<br>  $47 = (4 \times 10^1) + (7 \times 10^0)$ <br>  $= (4 \times 10) + (7 \times 1)$ <br>  $= 40 + 7$ <br>
68.23 =  $(5 \times 10^2) + (6 \times 10^1) + (8 \times$ Dr. Eng. Hassan Ahmad 2 July 2018

- For digital systems, the binary number system is used. Binary has a **base of two** and uses the digits 0 and 1 to represent quantities.
- $\triangleright$  The column weights of binary numbers are powers of two that increase from right to left beginning with  $2^0 = 1$ :
- $\triangleright$  For fractional binary numbers, the column weights are negative powers of two that decrease from left to right:  $\cdots$   $2^2$   $2^1$   $2^0$   $2^{-1}$   $2^{-2}$   $2^{-3}$   $\cdots$   $\frac{10}{11}$
- A binary counting sequence for numbers from **zero to fifteen (15)** is shown.
	- Notice the pattern of zeros and ones in each column.
	- Notice for four bits are required from
		- zero to 15.

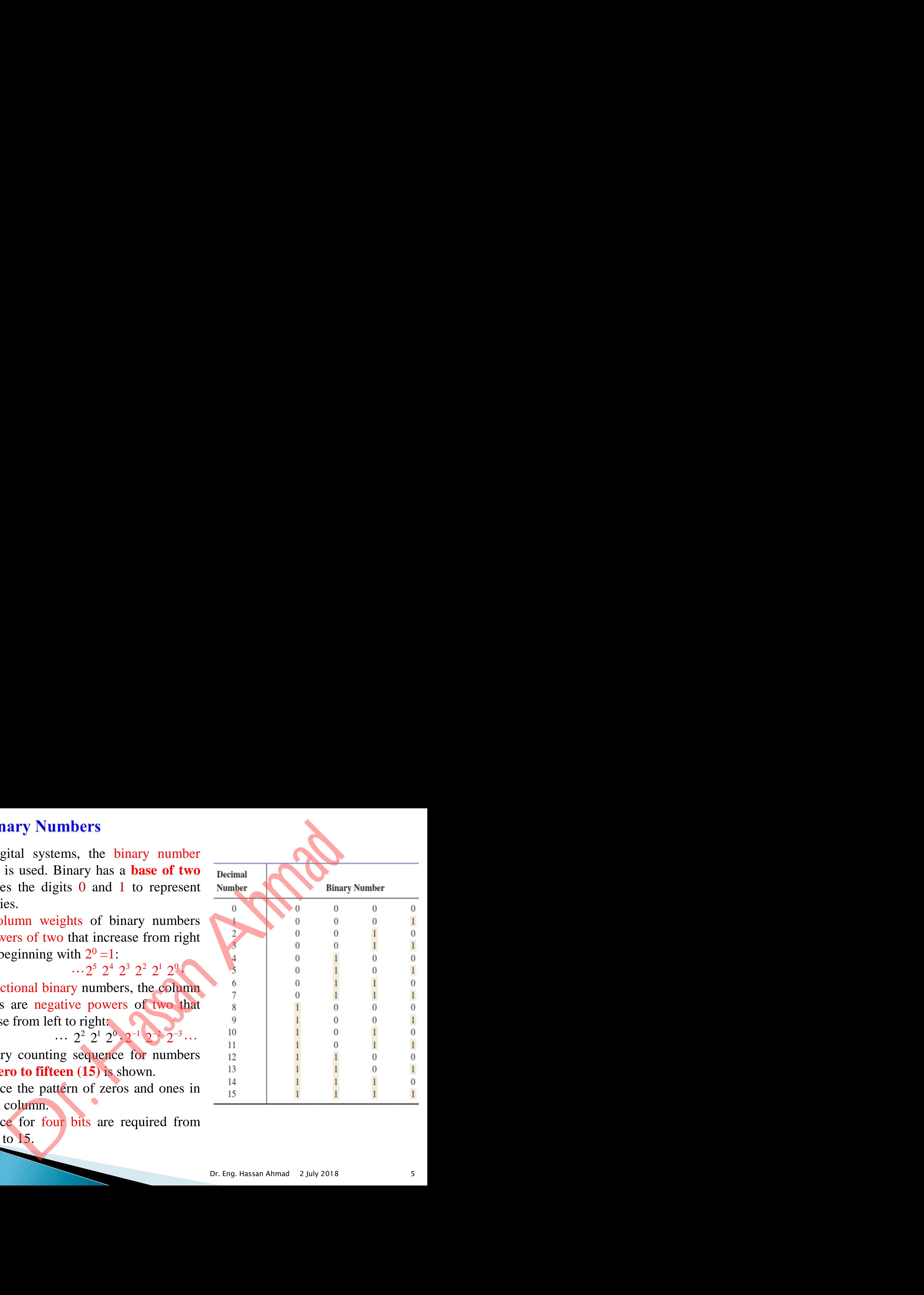

In general, with  $\boldsymbol{n}$  bits you can **count up to** a number equal to

For example, with five bits  $(n = 5)$  you can count from zero to thirty-one. With six bits  $(n = 6)$  you can count from zero to sixty-three.

Dr. Hassan Ahmad

## **Binary-to-decimal Conversion**.

The decimal value of a binary number can be determined by adding the column

values of all of the bits that are 1 and discarding all of the bits that are 0.

Convert the binary numbers 1101101 and 0.1011 to decimal.

.<br>I Determine the weight of each bit that is a 1, and then find the sum of the weights to get the decimal number. The street of each bit that is a 1, and then find the street of each 432 + 8 + 4 + 1 = 109<br>
The street of each + 1 and discarding all of the bits that are 0<br>
Debinary numbers 1101101 and 0.1011 to decimal.<br>
Determine the

### **Decimal-to-Binary Conversion**.

You can convert decimal to any other base by repeatedly dividing by the base.

For binary, repeatedly divide by 2:

I

 Convert the decimal numbers 49 to binary by repeatedly dividing by 2. You can do this by "reverse division" and the answer will read from left to right. Put quotients (حاصل القسمة) to the left and remainders  $(\bigcup_{i=1}^{\infty}$ on top. Let the decimal to any other base by repeatedly dividing by<br>
any, repeatedly divide by 2:<br>
Convert the decimal numbers 49 to binary by repeatedly dividing by<br>
Convert the decimal numbers 49 to binary by repeatedly divi<br>
Y

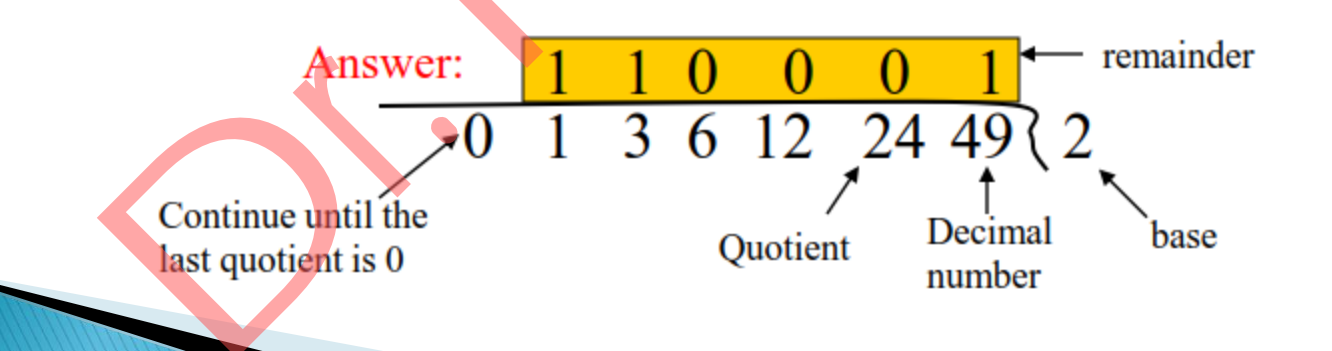

**EXAMPIC 3-4** Convert the decimal numbers 19 and 45 to binary by repeatedly

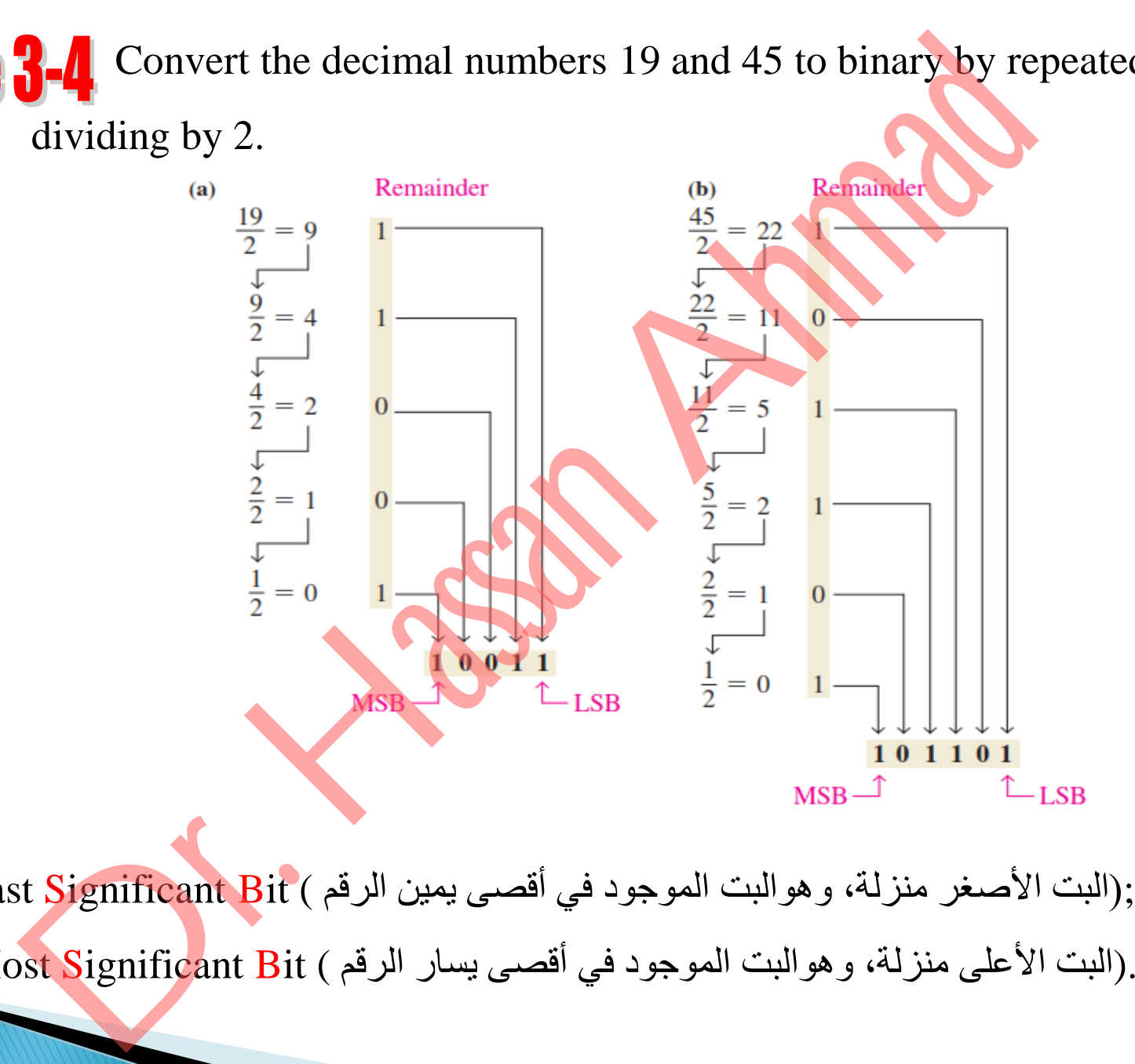

;)البت األصغر منزلة، وهوالبت الموجود في أقصى يمين الرقم ) Bit Significant Least –**LSB MSB** – Most Significant .(البت األعلى منزلة، وهوالبت الموجود في أقصى يسار الرقم ) Bit

You can convert a decimal fraction to binary by repeatedly multiplying the fractional results of successive multiplications by 2. The carries form the binary number.

**Solution EXAMPIC 3-5** Convert the decimal fraction 0.188 and 0.3125 to binary by repeatedly multiplying the fractional results by 2.

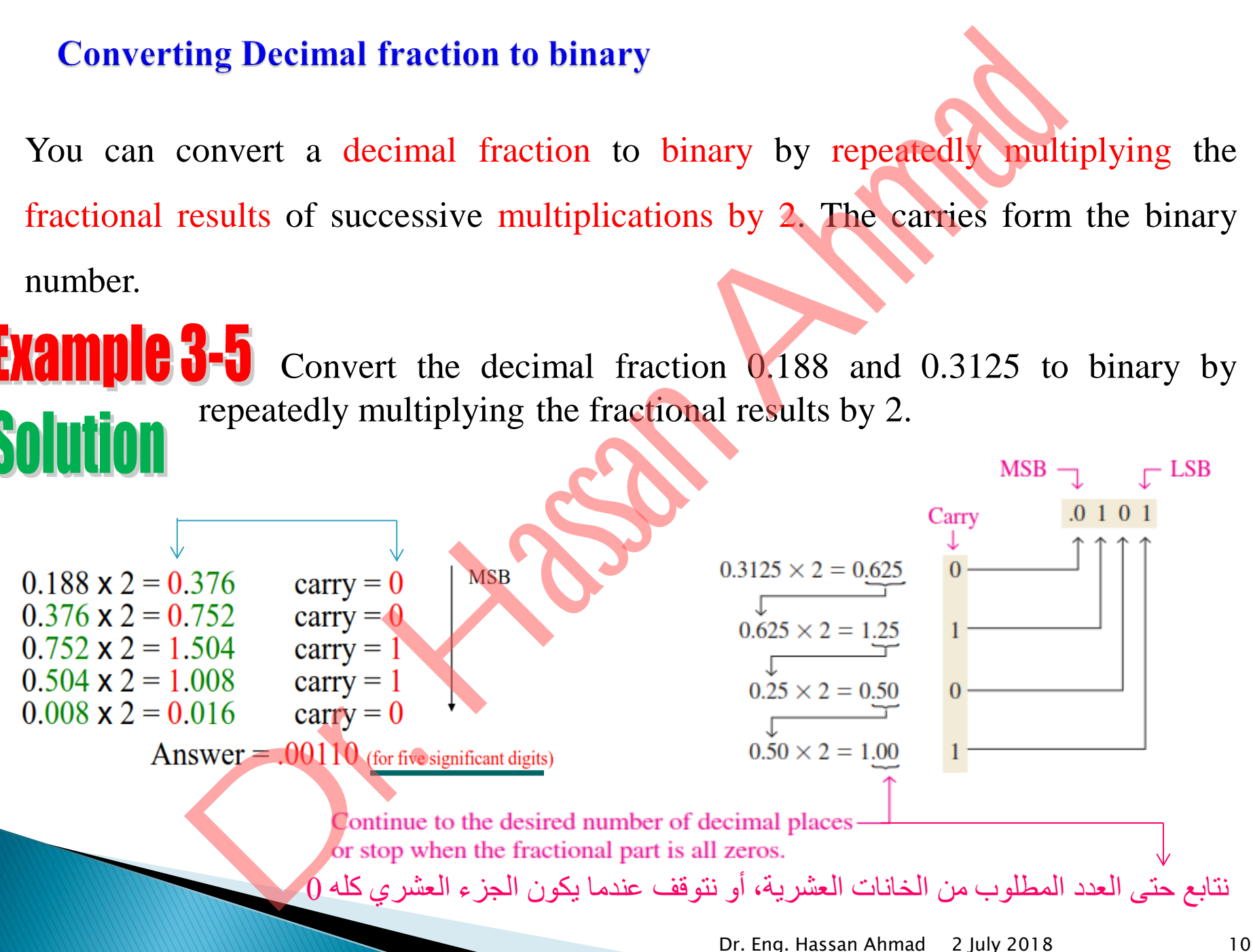

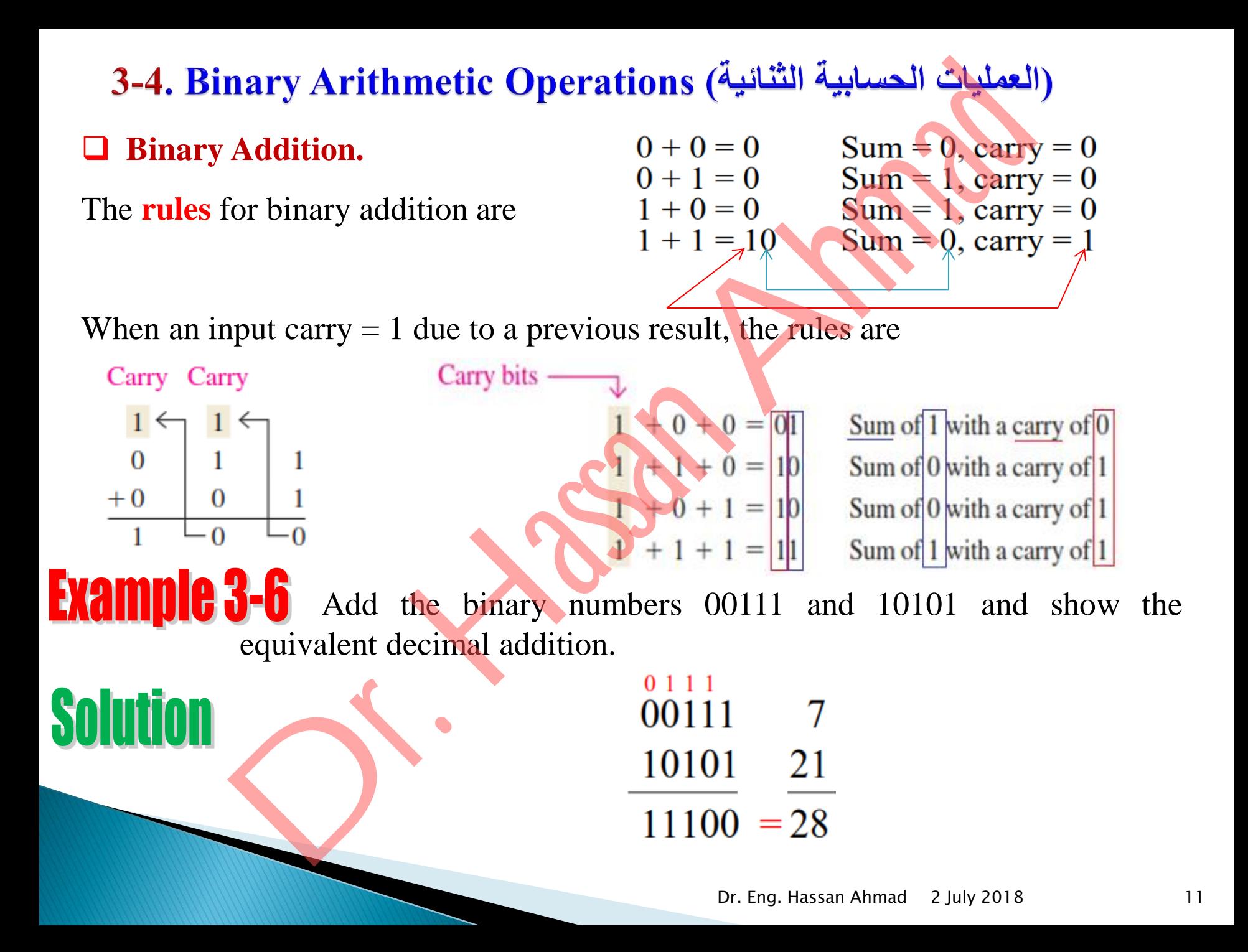

## **Binary Subtraction.**

The **rules** for binary subtraction are (استعارة/استقراض = borrow(

*Note*: the borrow value is  $(2)_{10} = (10)_{2}^{2}$ 

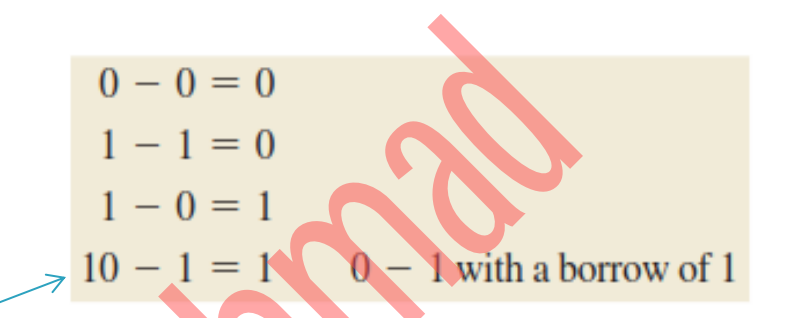

**Solution Gallery** 

**EXAMPIC 3-7** Perform the following binary subtractions:

Subtraction.

\nFor binary subtraction are

\nfor binary subtraction are

\n
$$
\begin{array}{r}\n 1 - 1 = 0 \\
 1 - 0 = 1 \\
 1 - 0 = 1\n \end{array}
$$

\nFor row value is

\n(2)<sub>10</sub> = (10)<sub>2</sub>

\nPerform the following binary subtractions:

\n(a) 11 - 01

\n(b) 11

\n(c) 10

\n(d) 11

\n(e) 11

\n(f) 10

\n(g) 11

\n(h) 11

\n(i) 10

\n(j) 11

\n(k) 10

\n(l) 11

\n(m) 2

\nor (n) 11

\n(o) 11

\n(p) 11

\n(p) 11

\n(p) 11

\n(p) 11

\n(p) 11

\n(p) 11

\n(p) 11

\n(p) 11

\n(p) 11

\n(p) 11

\n(p) 11

\n(p) 11

\n(p) 11

\n(p) 11

\n(p) 11

\n(p) 11

\n(p) 11

\n(p) 11

\n(p) 11

\n(p) 11

\n(p) 11

\n(p) 11

\n(p) 11

\n(p) 11

\n(p) 11

\n(p) 11

\n(p) 11

\n(p) 11

\n(p) 11

\n(p) 11

\n(p) 11

\n(p) 11

\n(p) 11

\n(p) 11

\n(p) 11

\n(p) 11

\n(p) 11

\n(p) 11

\n(p) 11

\n(p) 11

\n(p) 11

\n(p) 11

\n(p) 1

No borrows were required in this example.

The binary number  $0<sup>1</sup>$  is the same as 1.

**EXAMPIC 3-8**<br>Subtract the binary number 011 from 101 and show the equivalent

decimal subtraction. **Solution** 

Let's examine exactly what was done to subtract the two binary numbers since a borrow is required. Begin with the right column.

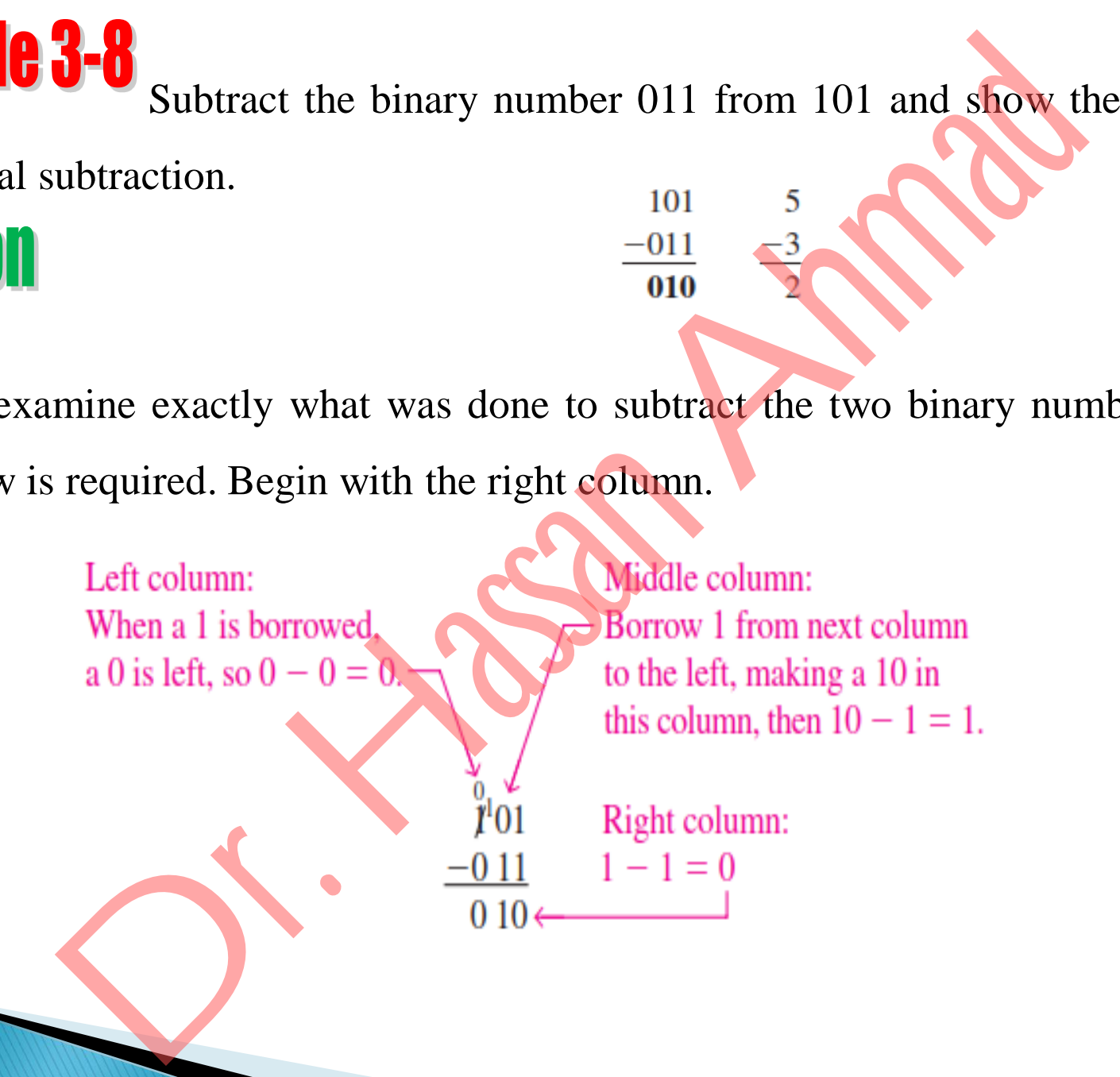

# **Binary Multiplication.**

Binary multiplication of two bits is the same as multiplication of the decimal digits

0 and 1.

The four basic rules for multiplication bits are as follows:

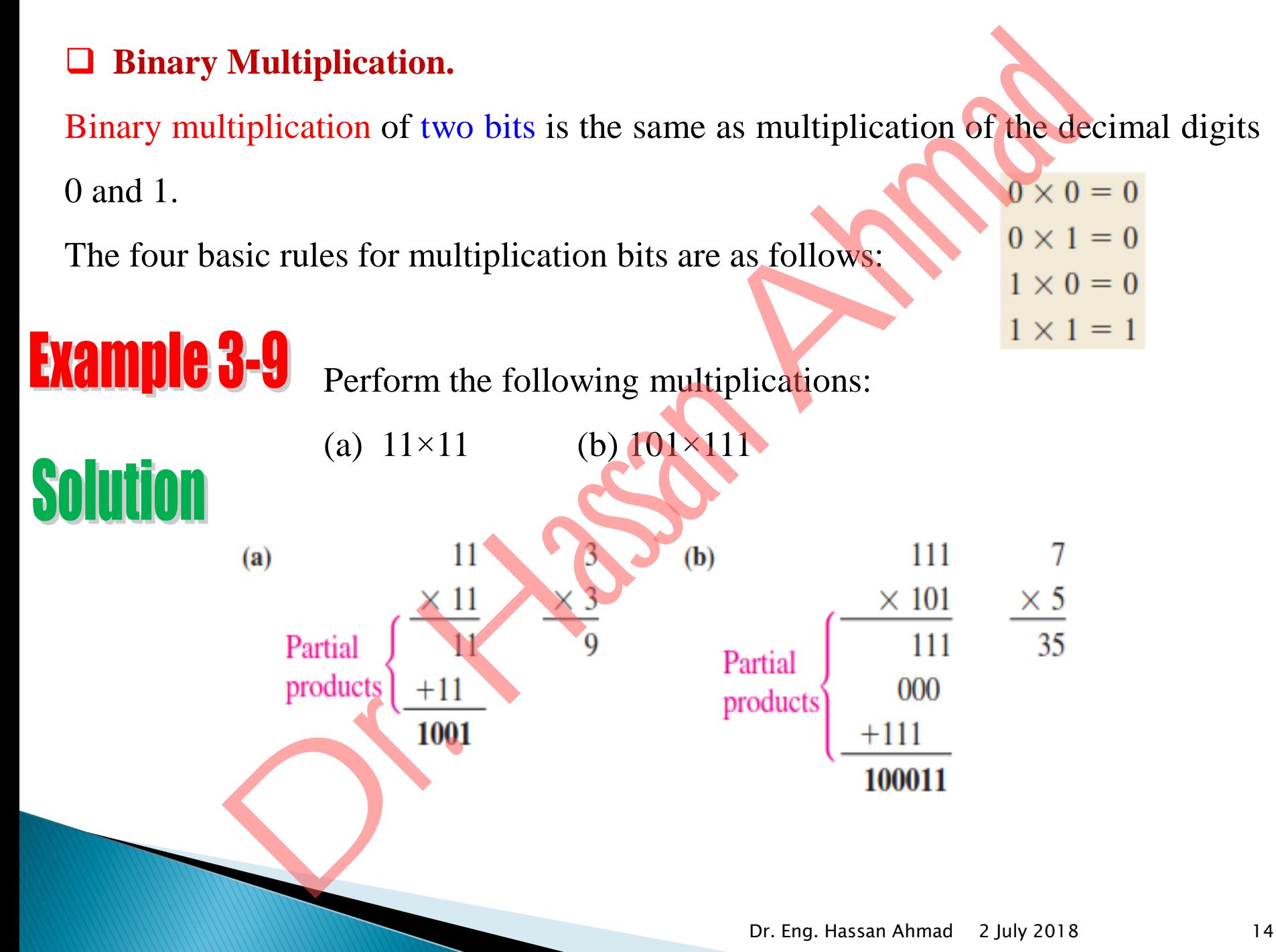

# **Binary Division.**

Division in binary follows the same procedure as division in decimal.

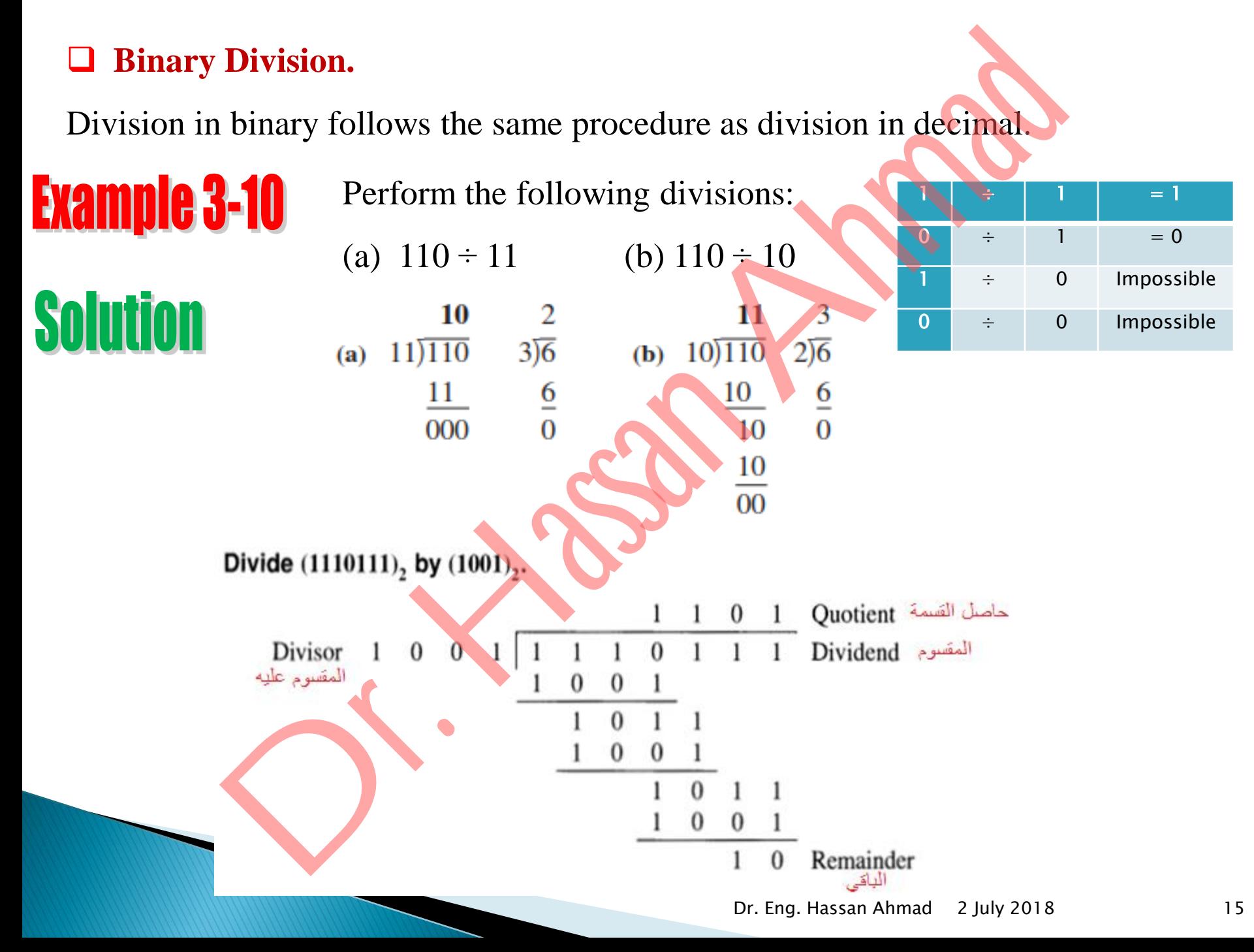

- The 1's complement and the 2's complement of binary number are important because they permit (تسمح) the representation of negative numbers.
- The method of 2's complement arithmetic is commonly used in computers to handle negative numbers.

## **1's Complement (المتمم (of Binary Numbers**

- The 1's complement of a binary number is just the **inverse** of the digits. To form the 1's complement, change all 0's to 1's and all 1's to 0's. or a different sof Binary Numbers (المتعلقة) complement and the 2's complement of binary number are in the energy of the representation of negative numbers.<br>
Ethod of 2's complement arithmetic is commonly used in comparati
- **For example**,

In digital circuits, the 1's complement is formed by using **inverters**:

### **2's Complement of Binary Numbers**

 The 2's complement of a binary number is found by **adding 1** to the LSB of the 1's complement, i.e. **For example**,  $\triangleright$  In digital circuits, the process of obtaining the 2's complement of a negative binary number is formed as Eng. Sumplement of a binary Number's found by **adding.** To the LSB of<br>
complement, i.e. [2's complement=(1's complement)+1<br>
ample,<br>  $\frac{11001010}{00110110}$  (as complement)<br>  $\frac{11}{00110110}$  (as complement)<br>
Examplement i

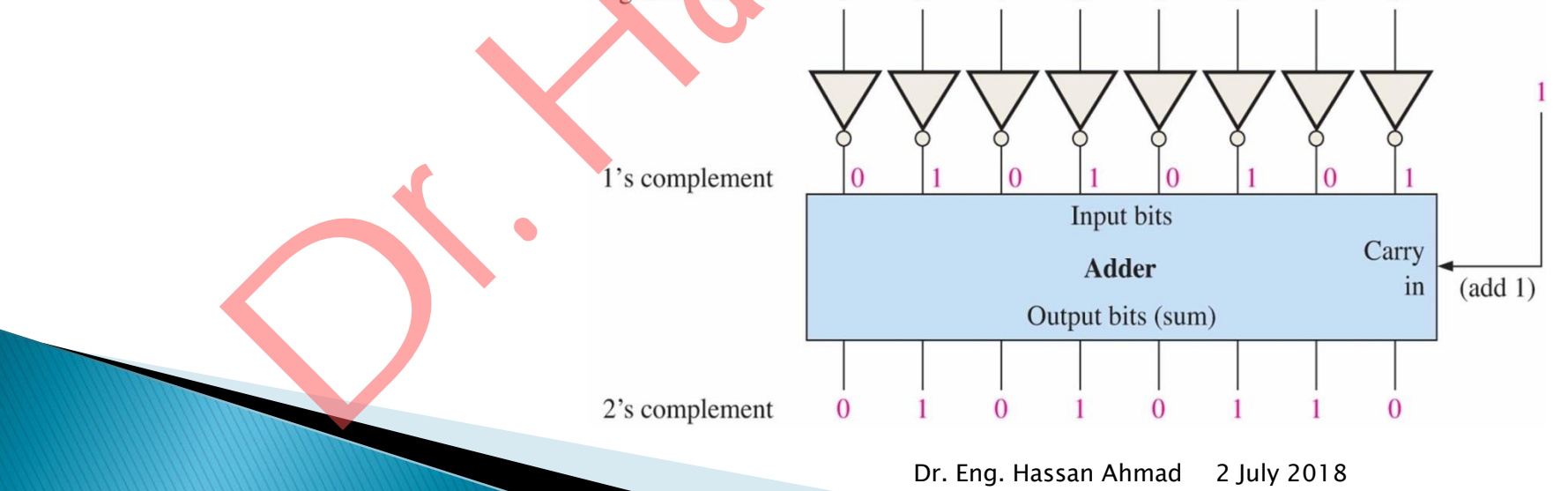

- $\Box$  There are several ways to represent signed binary numbers. In all cases, the MSB in a signed number is the **sign bit**, that tells you if the number is **positive** or **negative**.
- **A 0 sign bit indicates a positive number, and a 1 sign bit indicates a negative number.**
- Computers use a modified 2's complement for signed numbers. Positive numbers are stored in *true* form (with a 0 for the sign bit) and negative numbers are stored in *complement* form (with a 1 for the sign bit). gned Binary Numbers ( $\delta$ )<br>
are several ways to represent signed binary numbers. In all can<br>
are several ways to represent signed binary numbers, the all can<br>
a a signed number is the sign bit, that tells you if the numbe
- **For example**, the positive number 58 is written using 8-bits as

- $\Box$  Negative numbers are written as the 2's complement of the corresponding positive number.
- **For example, the negative number**  $-58$  **is written as**

Dr. Eng. Hassan Ahmad 2 July 2018

Decimal values of positive and negative numbers in signed-magnitude form are determined by summing the weights in all the magnitude bit positions where there are 1s and ignoring (تجاهل/إهمال (those positions where are zeros. The sign is determined by examination of the sign bit.

**Solution** 

**EXAMPIC 3-11** 1) Determine the decimal value of this signed number expressed in signed magnitude: 1 0 0 1 0 1 0 1.

The seven magnitude bits and their powers-of-two weights are as follows: ral Value of Signed binary Numbers (5.1 Paul Value School Intervals)<br>
al values of positive and negative numbers in signed-magnitude<br>
ined by summing the weights in all the magnitude bit position<br>
re 1s and ignoring ( $\frac{$ 

The sign bit is 1, therefore, the decimal number is  $-21$ .

2) Assuming that the sign bit  $= -128$ , show that  $11000110 = -58$ as a 2's complement signed number.

Using the signed number notation with negative numbers in 2's complement form simplifies addition and subtraction of signed numbers. rithmetic Operations with Signed Numbers<br>
the signed number notation with negative numbers in 2's complem<br>
ies addition and subtraction of signed numbers.<br>
umbers in addition is addend (المضلف) and the augend (إليه)<br>
sum.

## **Addition**

The two numbers in addition is **addend (المضاف (**and the **augend (إليه المضاف(**. The result is the **sum**.

There are **four cases** that can occur when signed binary numbers are added.

- 1. Both numbers positive.
- 2. Positive number with magnitude larger than negative number.
- 3. Negative number with magnitude larger than positive number.
- 4. Both numbers negative.
- **Rules** for **addition**:
	- Add the two signed numbers.
	- Discard (رفض) any final carries.
	- The result is in signed form.

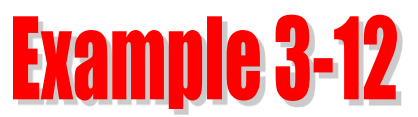

### **Both numbers positive.**

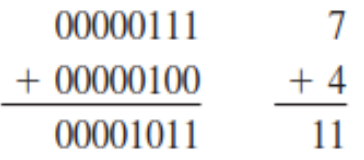

The sum is positive and is therefor in true (uncomplemented) binary.

### **Both numbers negative.**

The final carry bit is discarded. The sum is negative and therefor in 2's complement form.

**Positive number with magnitude larger than negative number.**

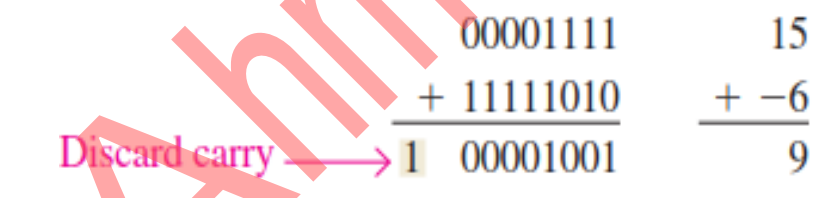

The final carry bit is discarded. The sum is positive and therefor in true (uncomplemented) binary. 3-12<br>
Desertions positive.<br>
The magnitude of the magnitude interesting than negative number.<br>  $\frac{100}{011} + \frac{4}{11}$ <br>
Become number.<br>
Spositive and is<br>
in true<br>
The final carry bit is discarded. The magnitude of the magni

**Negative number with magnitude larger than positive number.**

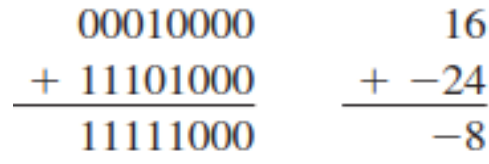

The sum is negative and therefor in 2's complement form.

## **Subtraction**

Subtraction is special case of addition. For example, subtracting  $+6$  (subtrahend (المطروح)) from +9 (minuend ((المطروح منه)) is equivalent to adding –6 to +9. Basically, *the subtraction operation changes the sign of the subtrahend and adds it to the minuend*. The result of subtraction is called the difference.

### **Rules for Subtraction**:

- 2's complement the subtrahend and add the numbers.
- Discard any final carries.
- The result is in signed form.

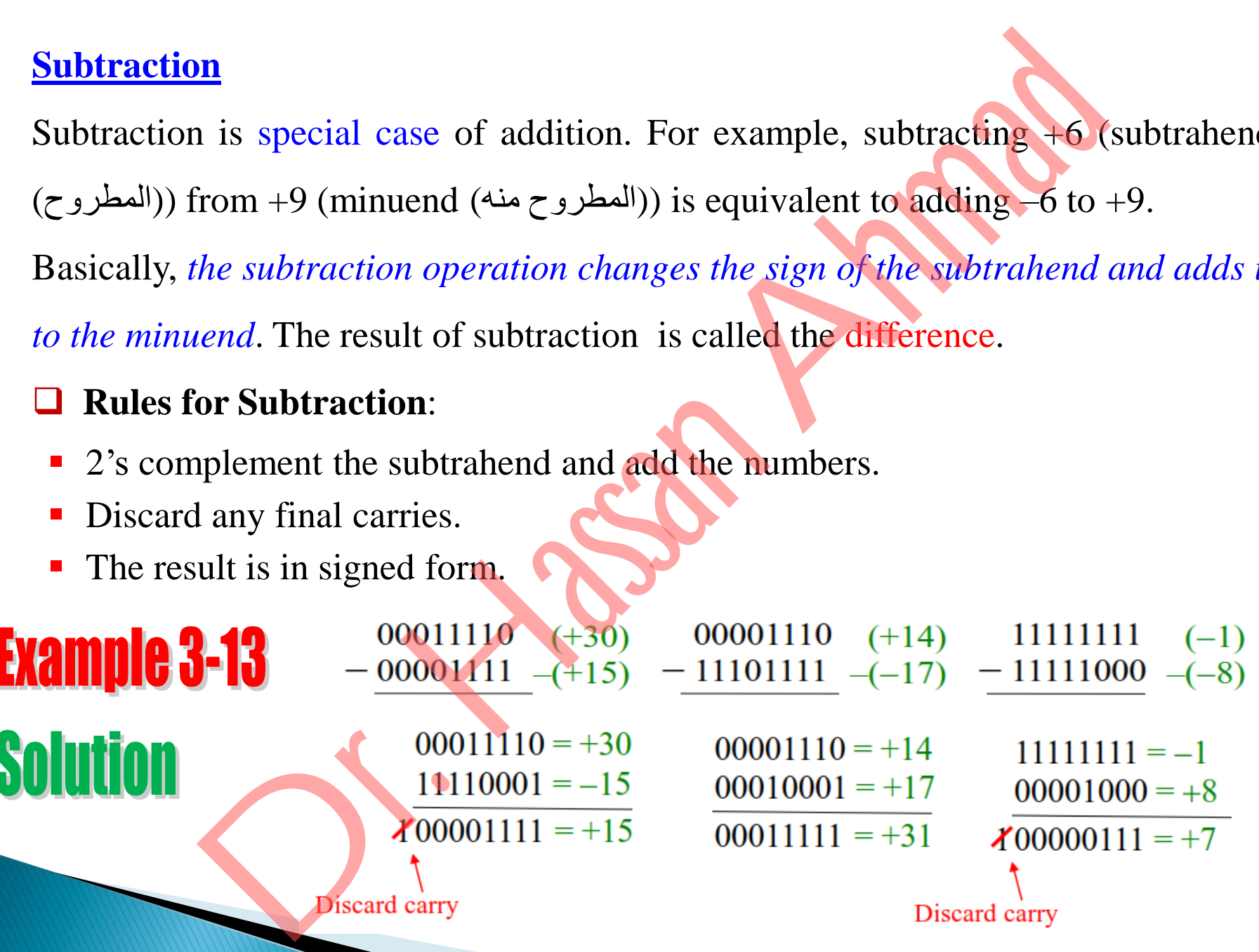

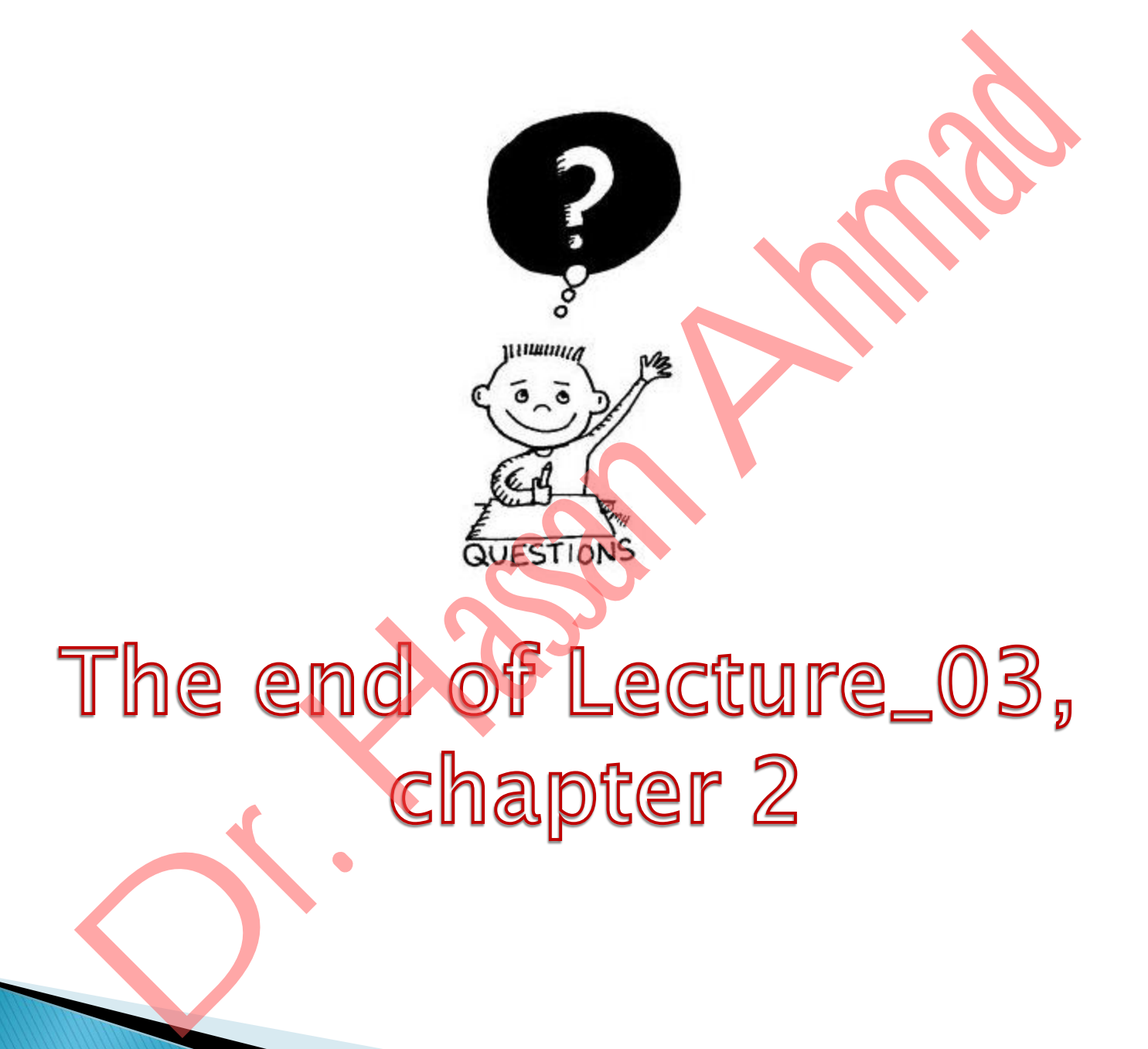